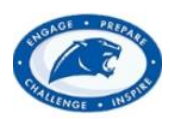

# **Login Instructions (Returning Students)**

1. Go to the Springboro School District website [\(http://www.springboro.org/\)](http://www.springboro.org/) under **Parents**, and click on the **Registration** page. Click on **Returning Students**.

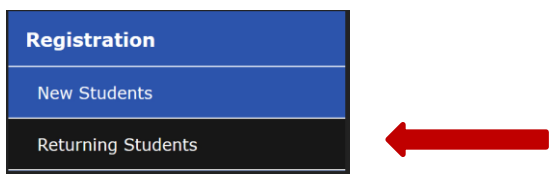

2. Now you will see Springboro School District RG New Student link & RG Student Update. Click on **RG Student Update** button.

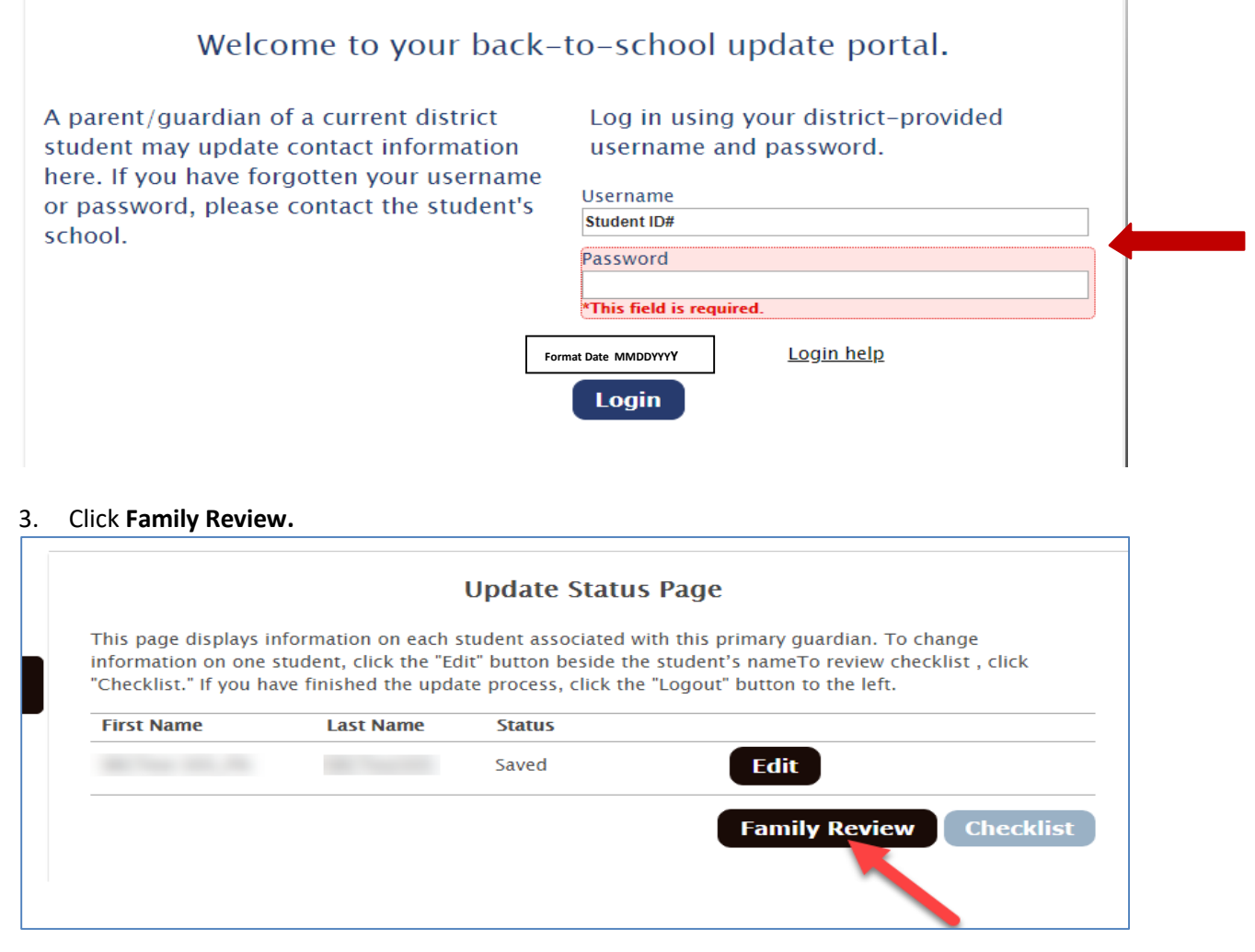

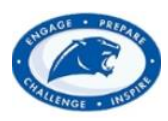

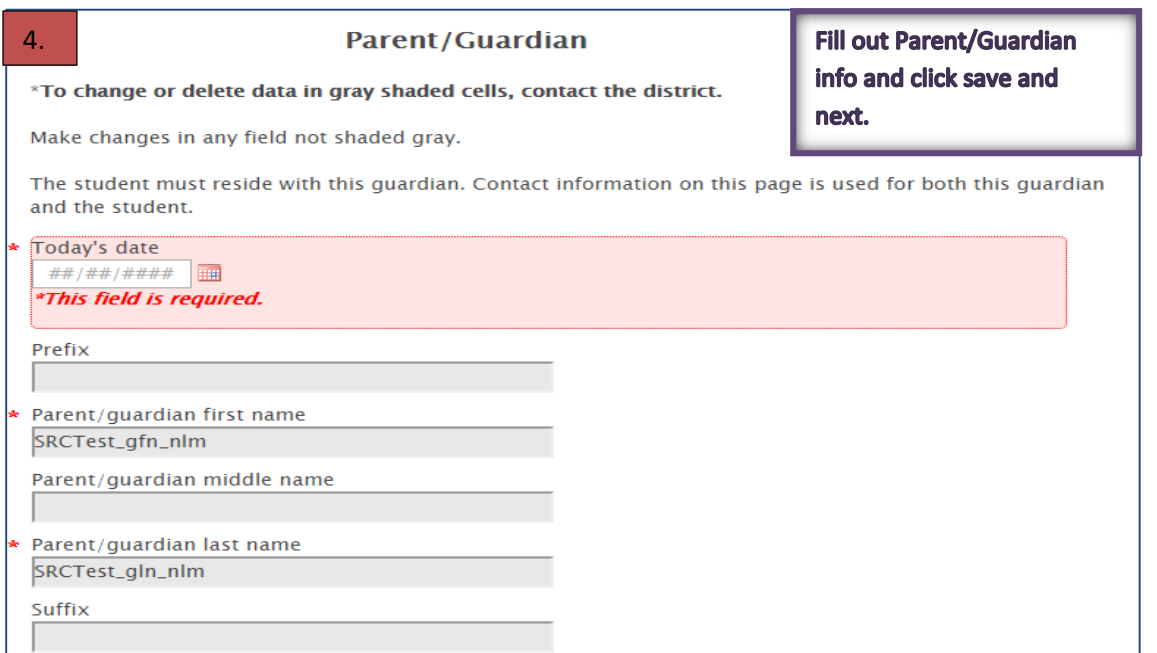

#### **Physical Address**

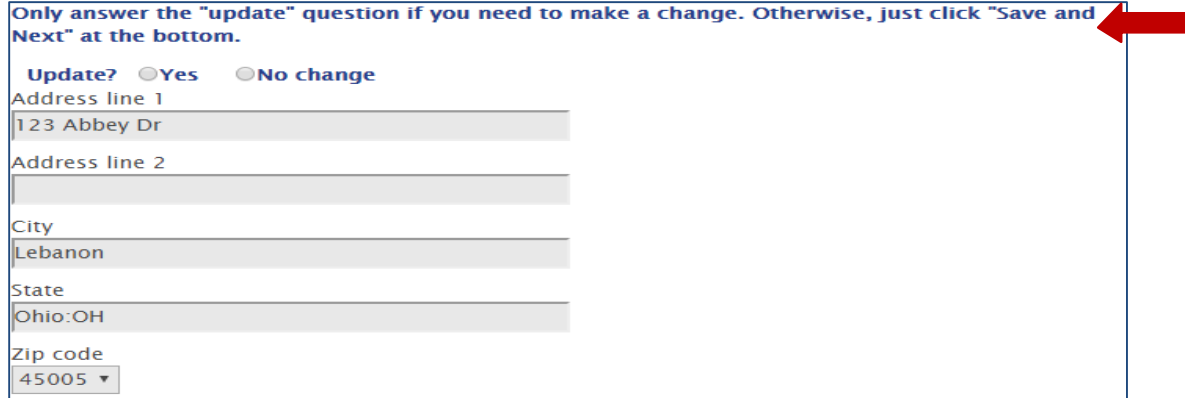

#### **Mailing Address**

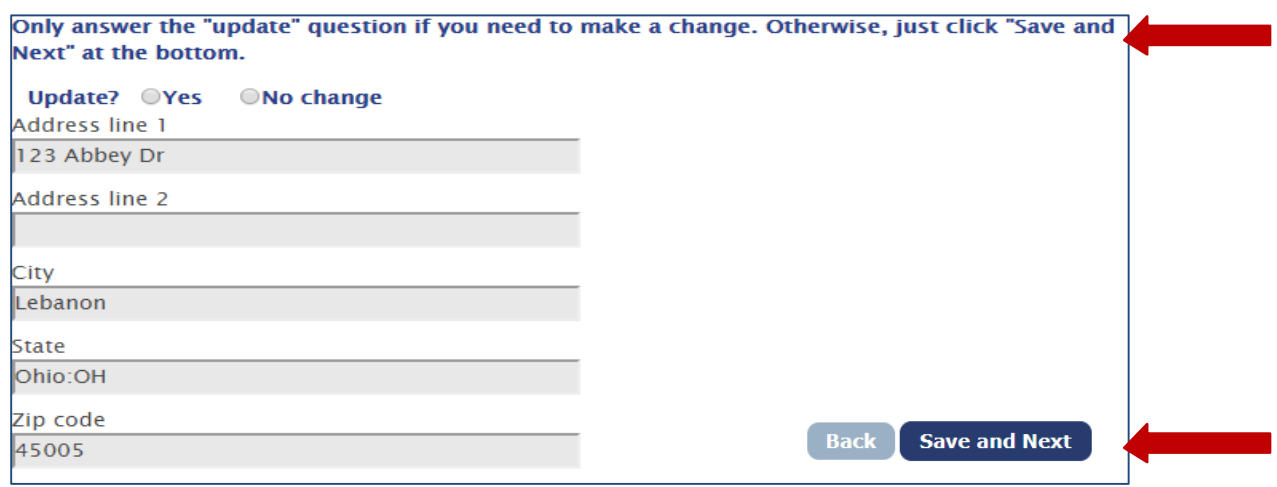

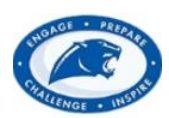

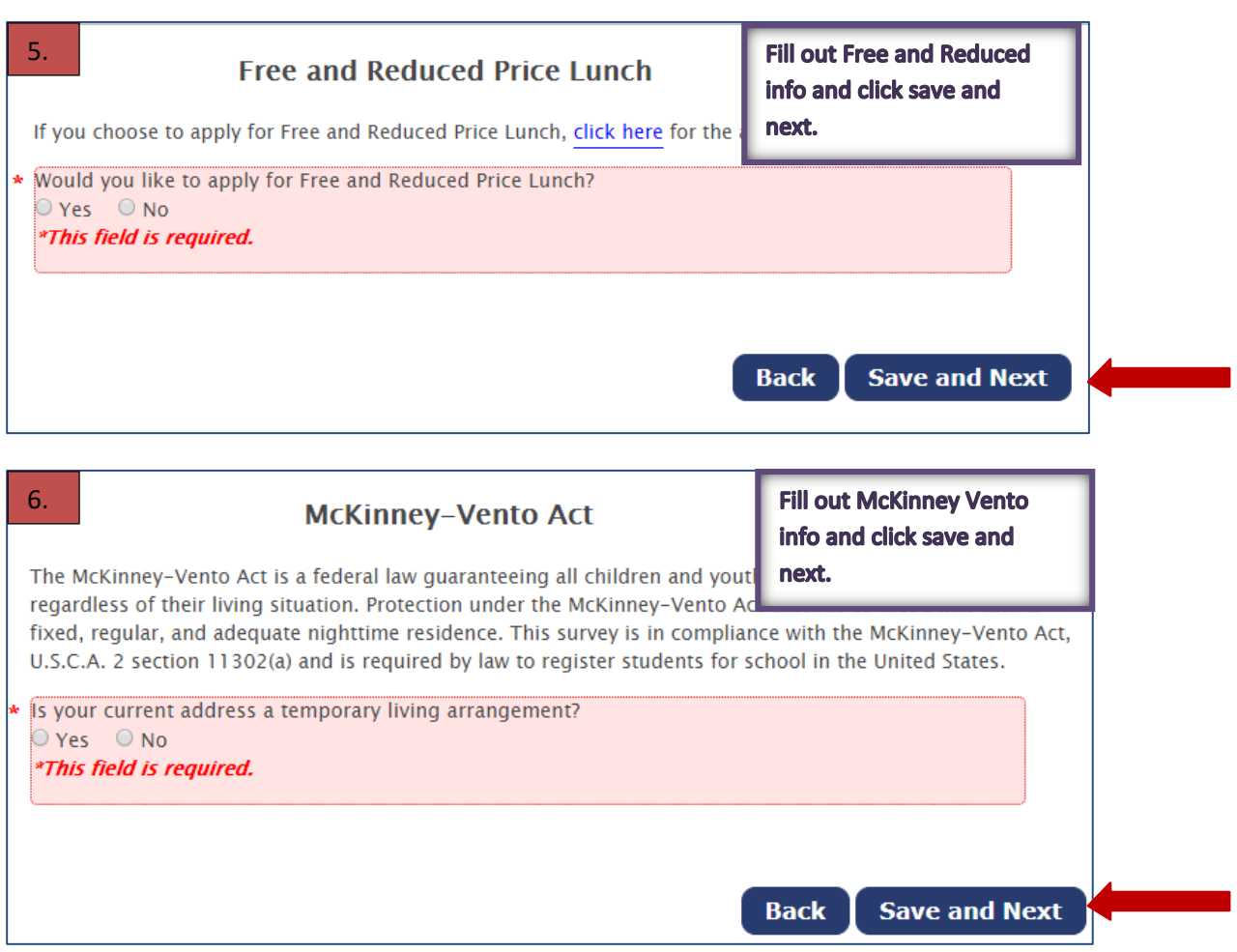

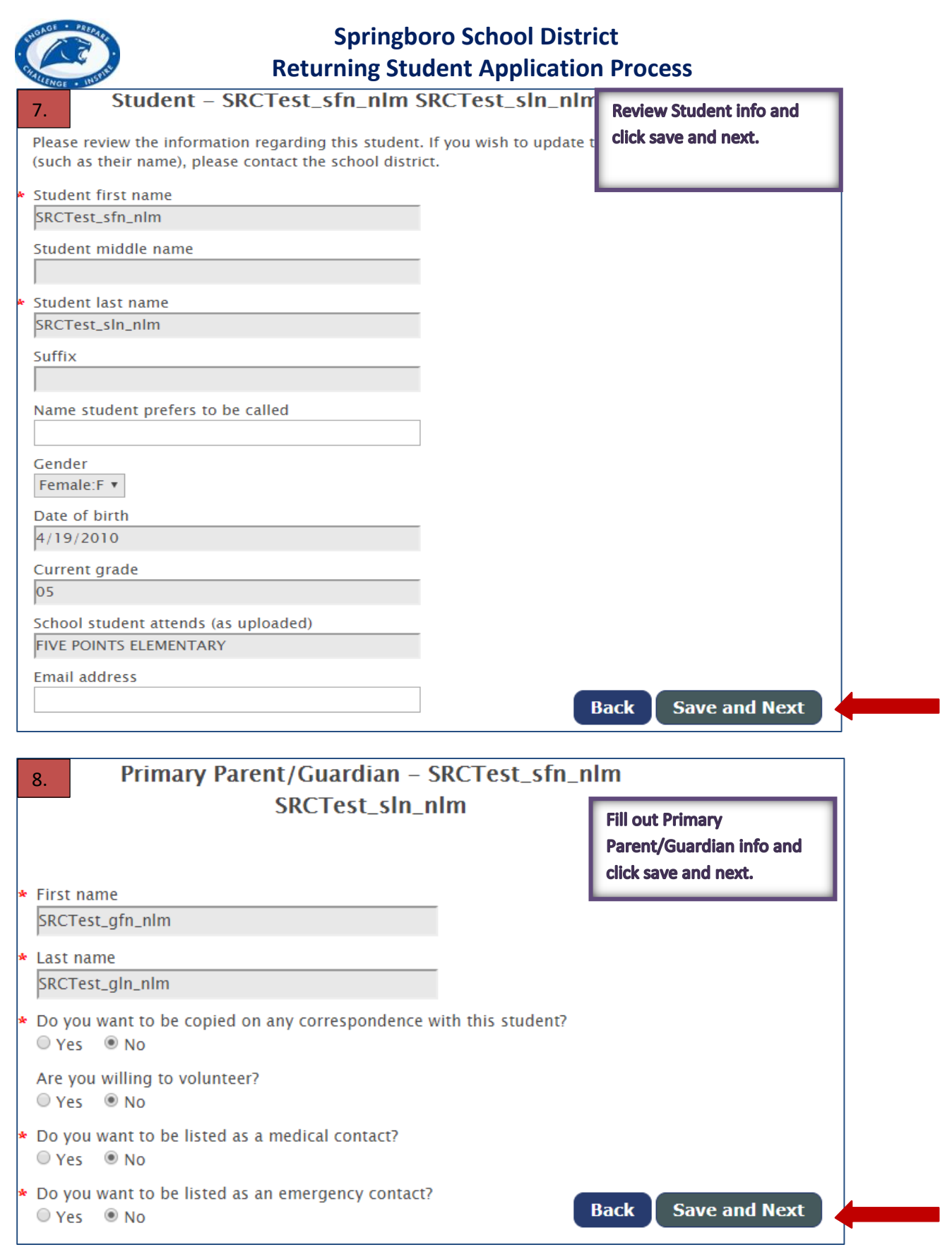

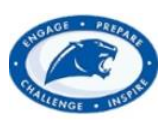

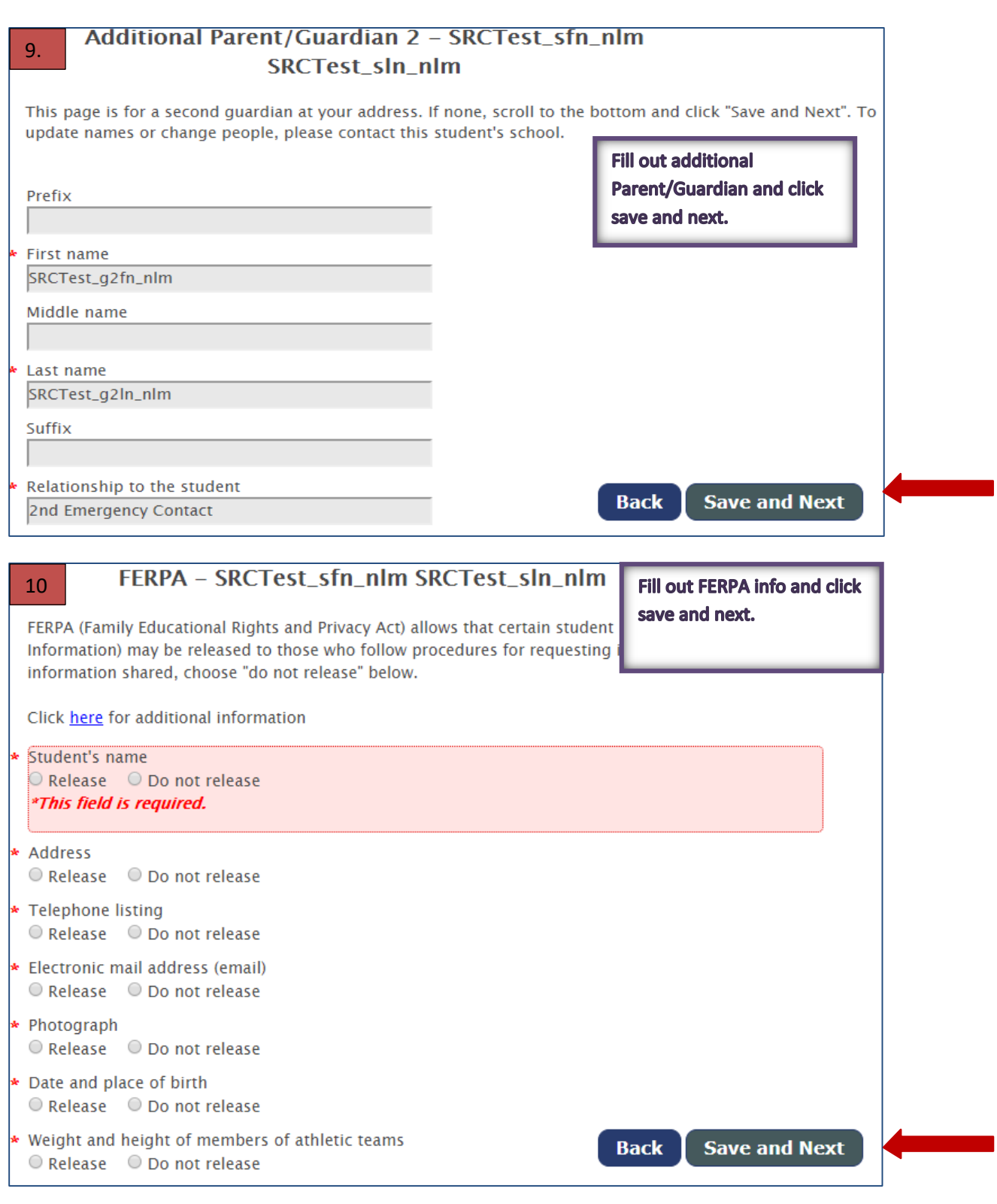

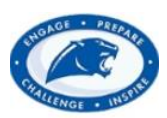

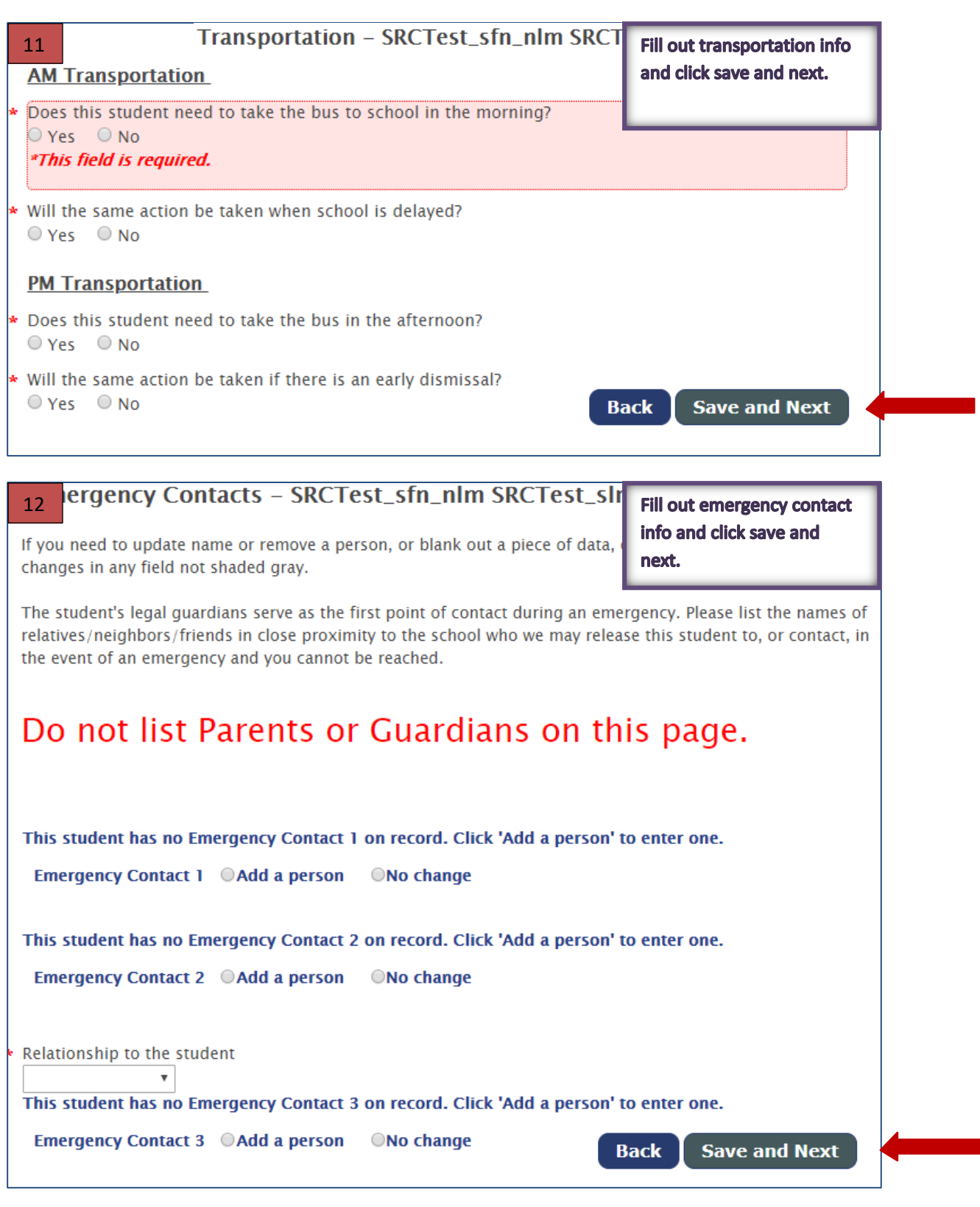

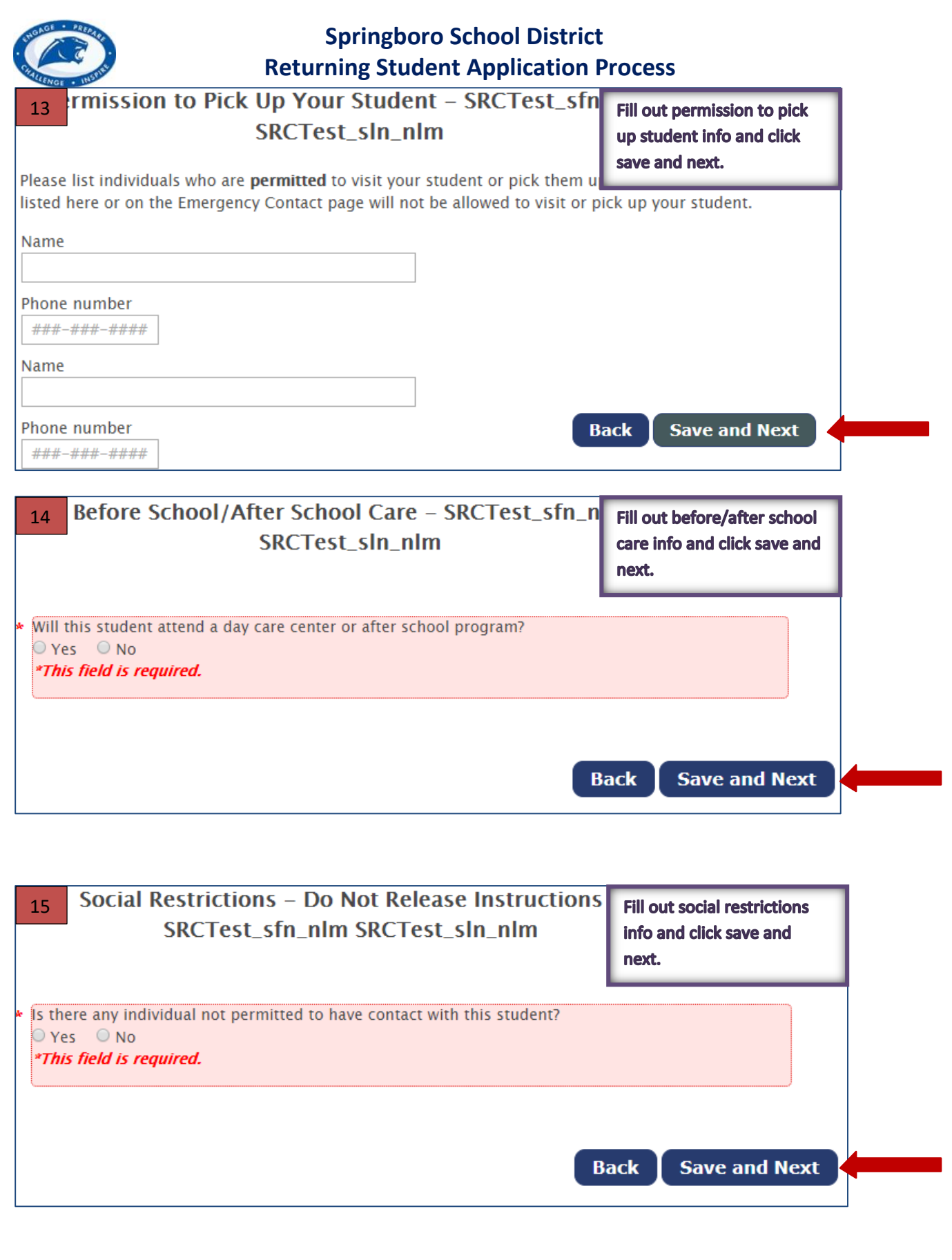

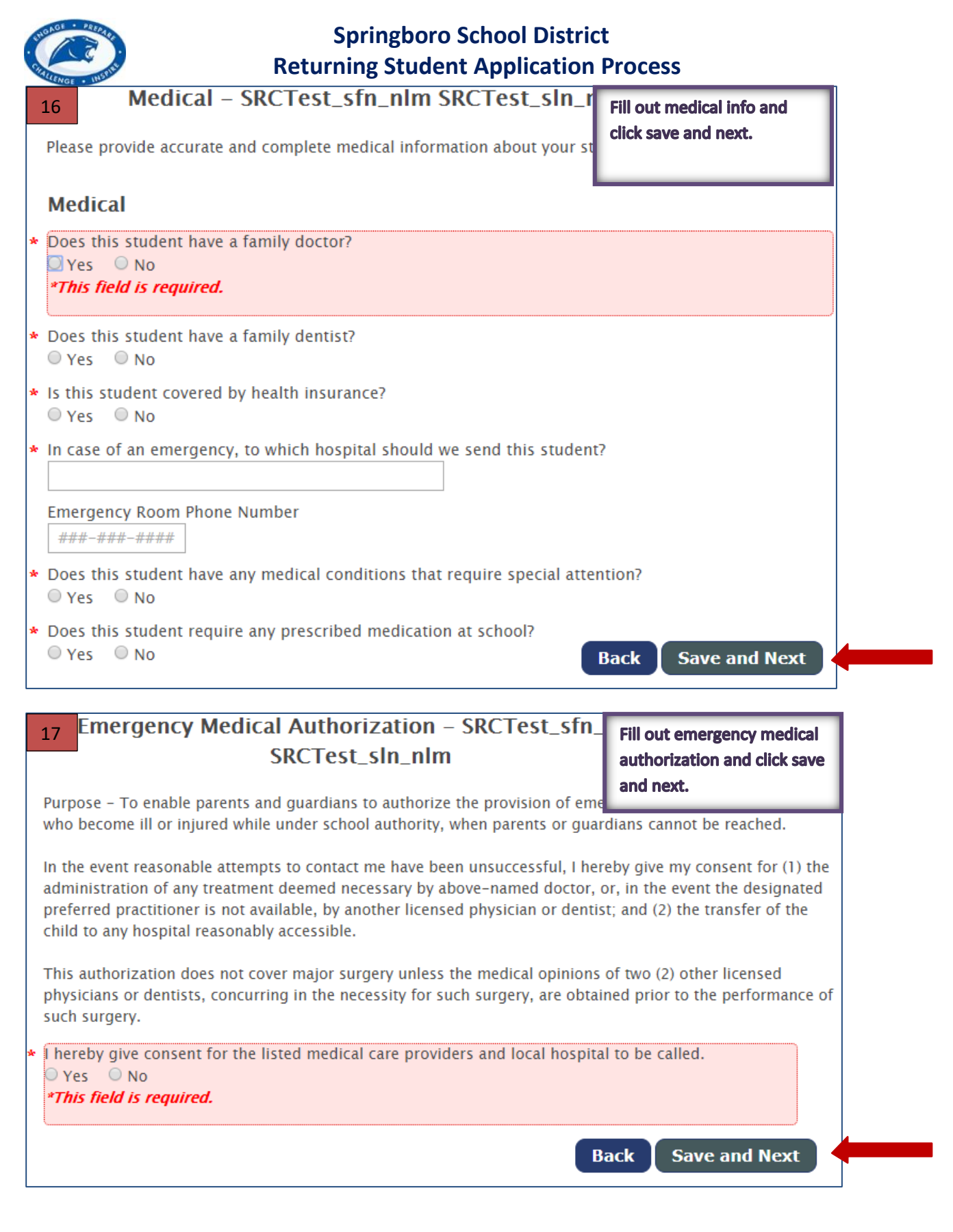

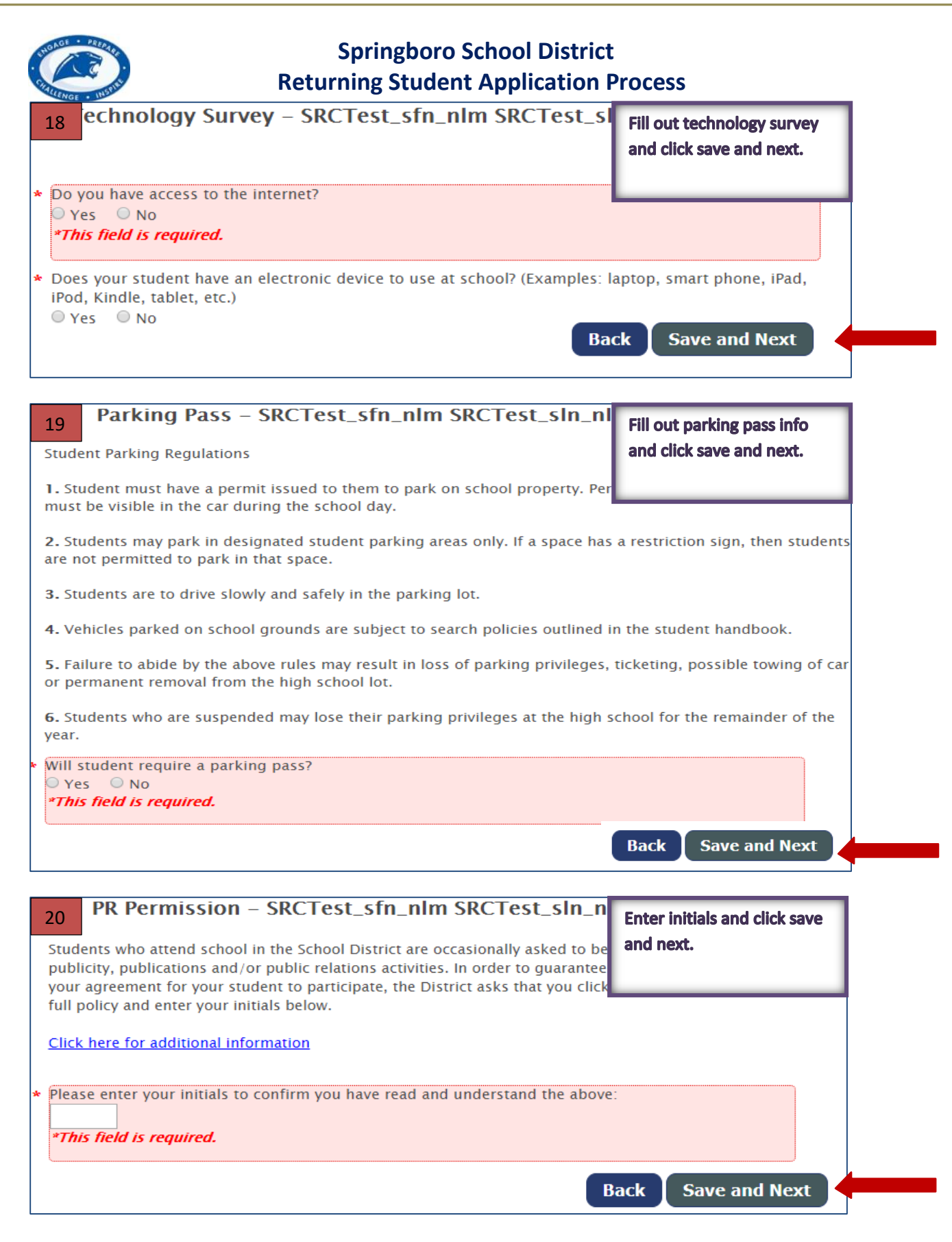

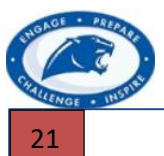

#### Technology Agreement - Jane Doe

**Student and Parent please read Technology Agreement and** 

Springboro Community City Schools provides network and telecommunica **Acceptable Use Policy and sign.** instructional and educational objectives of the school system. These networks and telecommunications technologies include the Internet and are intended for educational purposes only.

If your student will be bringing a personal device to school, please click here to read Bring Your Own Technology Agreement.

#### **Springboro Community Schools Acceptable Use Policy**

We are pleased to be able to offer our students, staff and guests access to computer technology, including access to the Internet, certain online services, and the Springboro network. We are dedicated to technology which unlocks our potential and connects us locally and globally. We envision a learning environment where technology is a part of us, not apart from us.

We believe that technology and accessibility to the information network, as an educational resource, far outweighs the potential risks. We will leverage existing and emerging technology as a means to learn and thrive in the 21st Century and prepare our students for success. We feel that access to the tools and resources of a worldwide network are appropriate and imperative in each student's education.

The school's information technology resources are provided for educational purposes.

The following acceptable use policy applies to any and all district owned device and/or student device when accessing electronic resources including, but not limited to, Google Apps for Education, district website, Edmodo, Pearson Products, and related applications.

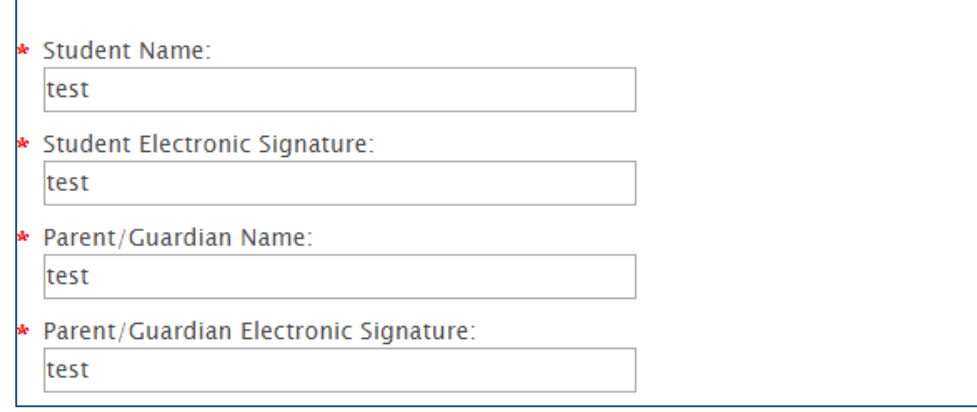

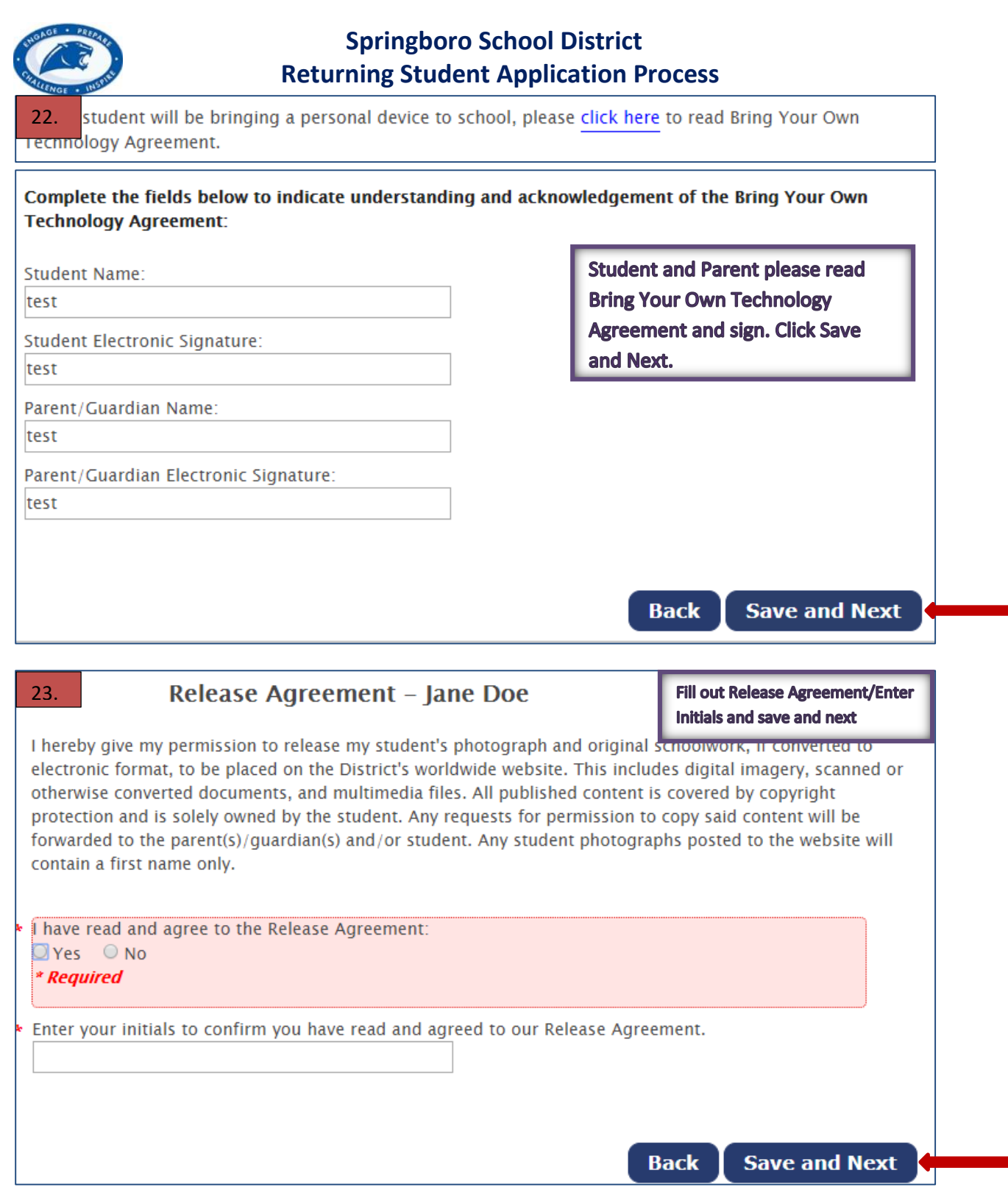

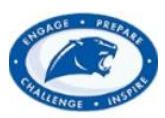

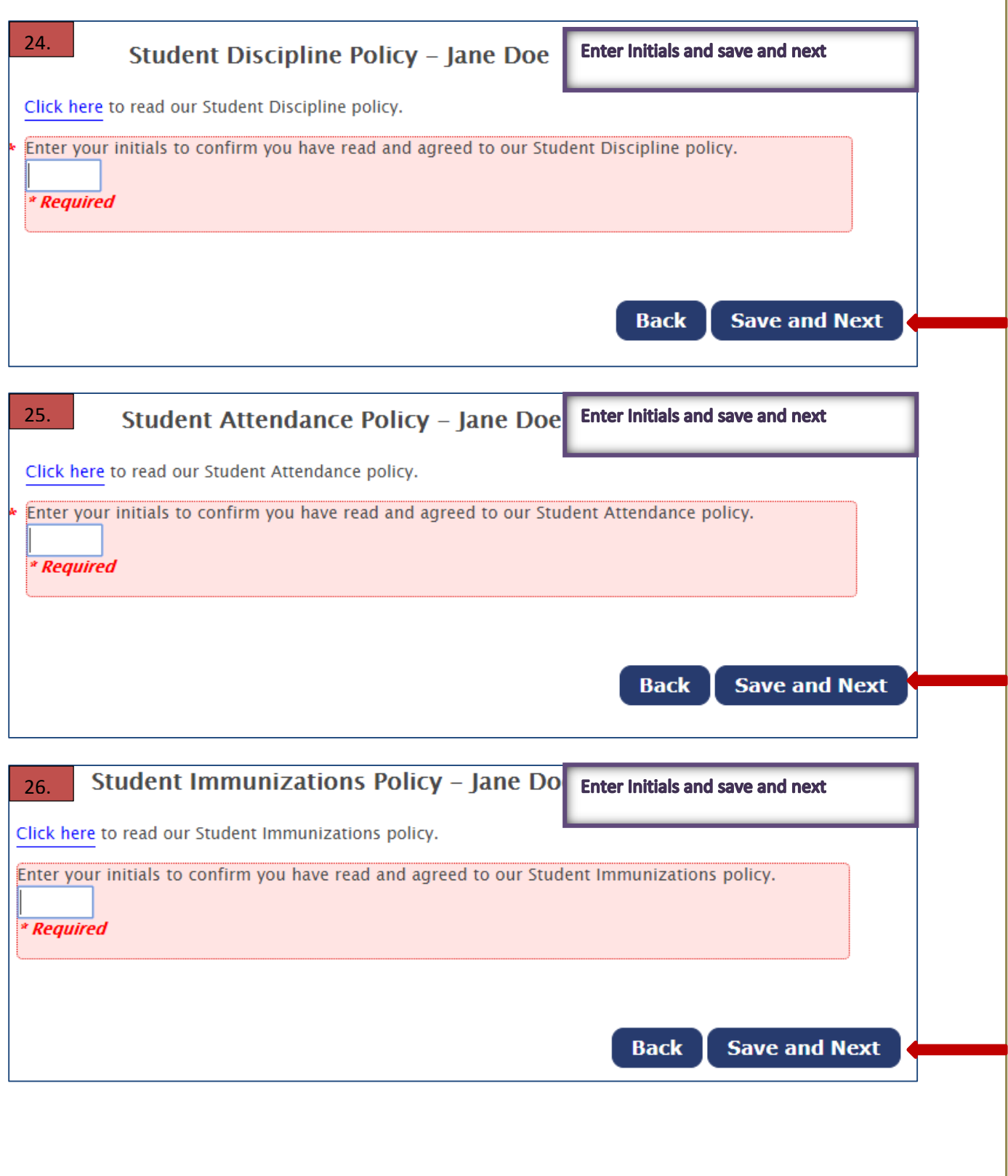

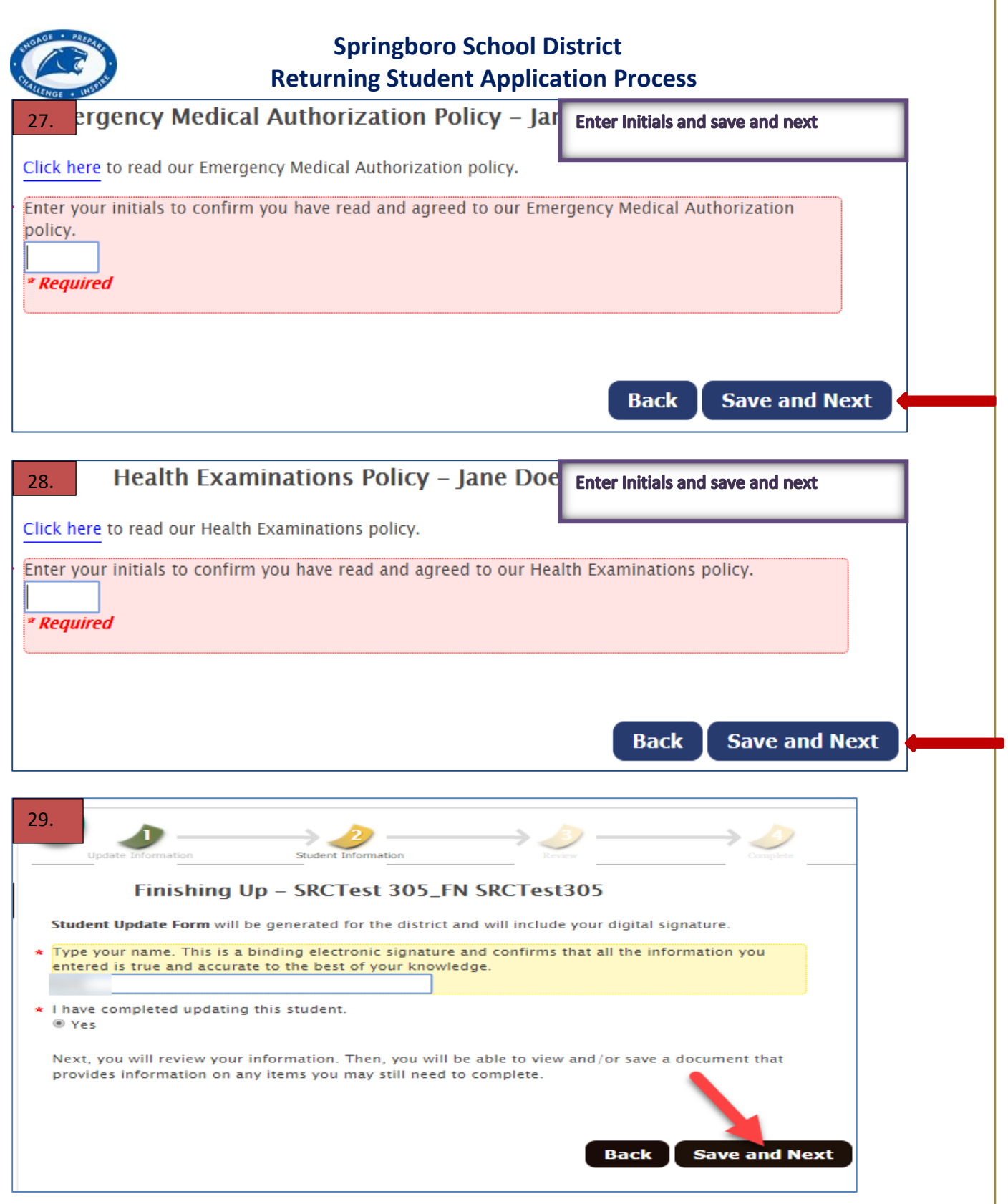

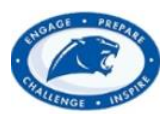

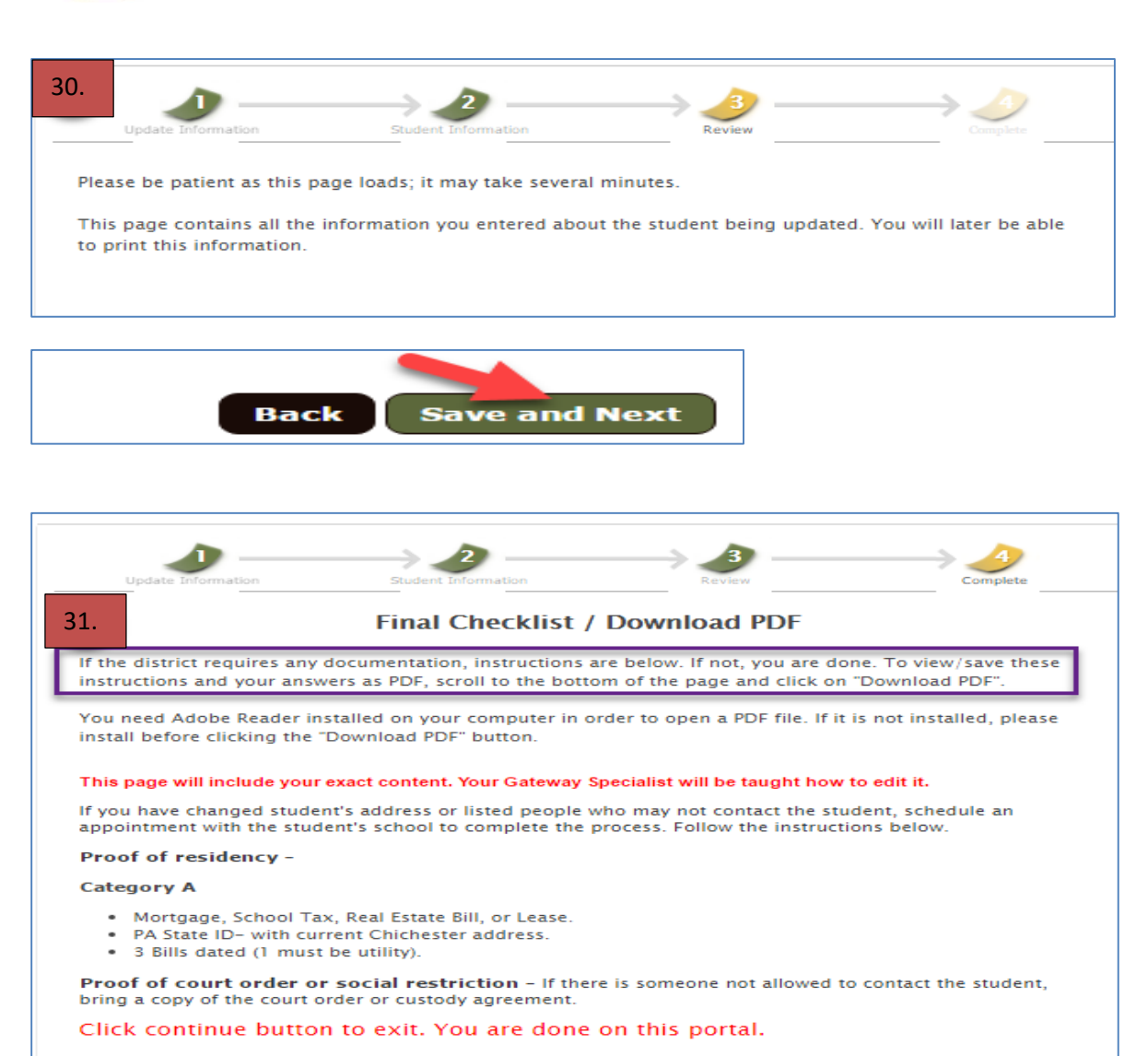

**Download PDF** 

**Back** 

**Continue** 

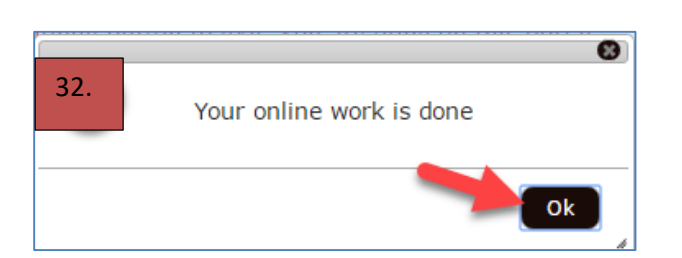